www.geomatrix.co.uk sales@geomatrix.co.uk Tel: 01525 383438

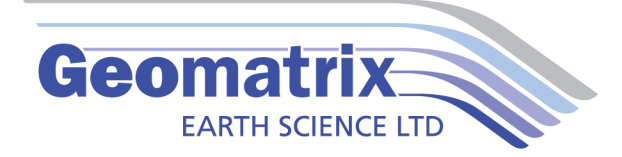

## TrackMaker31 Data Sheet

TrackMaker31 software will allow you to perform surveys faster by covering sites with uniformly spaced lines while avoiding skipping areas, and preventing the potential overlap of survey lines. And with these features also comes the simultaneous full control of the electromagnetic instrument output, data quality, current settings, as well as GPS receiver parameters and GPS warning mask.

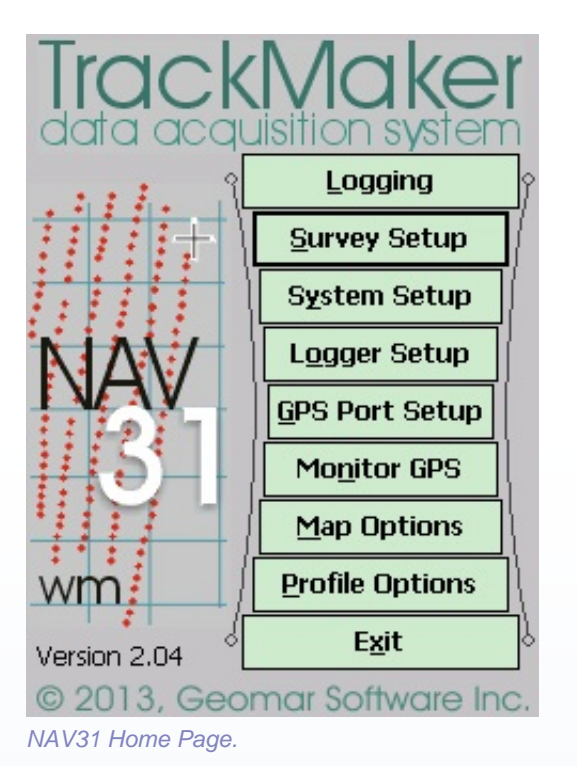

GPS positions and EM31MK2 measurements are captured from their respective Comm Ports and time stamped by the software before being recorded. If the EM31MK2 and GPS system are Bluetooth enabled then the recording package can be completely wireless.

Files can be reviewed or loaded to new projects in order to resurvey an area for monitoring purposes, or to fill-in areas of sparse data coverage. In addition way points and markers can be uploaded to the display to aid operator orientation.

The TrackMaker31 system works with virtually any GPS receiver by supporting NMEA messages: GGA, POS, GLL, LLQ, LLK, GGK, and Leica and Trimble Robotics Total Stations, and collects EM31 and GPS data into one file simultaneously, while providing a graphical view of the collected GPS positions to better control the survey line direction. A profile view of the collected EM31 data is provided for the improvement of field data quality analysis.

TrackMaker31 consists of two programs: NAV31wm is a Windows Embedded data acquisition software package which will run on most rugged handheld data loggers, our preference is the Archer2 by Juniper Systems. An accompanying post processing software packaged is supplied which converts the binary record files to a XYZ format (includes Surfer and Geosoft formats).

## **Features:**

- Field QC parameters (Quality Indicator, number of Satellites and PDOP)
- Option to act as a stand-alone GPS logger (includes fast auto mode as well as more precise positions

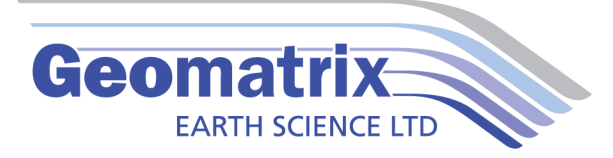

averaging), which allows data to be collected in GXY file format.

- Apply GPS antenna offset
- Convert TrackMaker31 files to Geonics DAT31 format.
- Retrieve and position field comments.
- Apply System Time Constant delay (lag)

## **Technical Specifications**

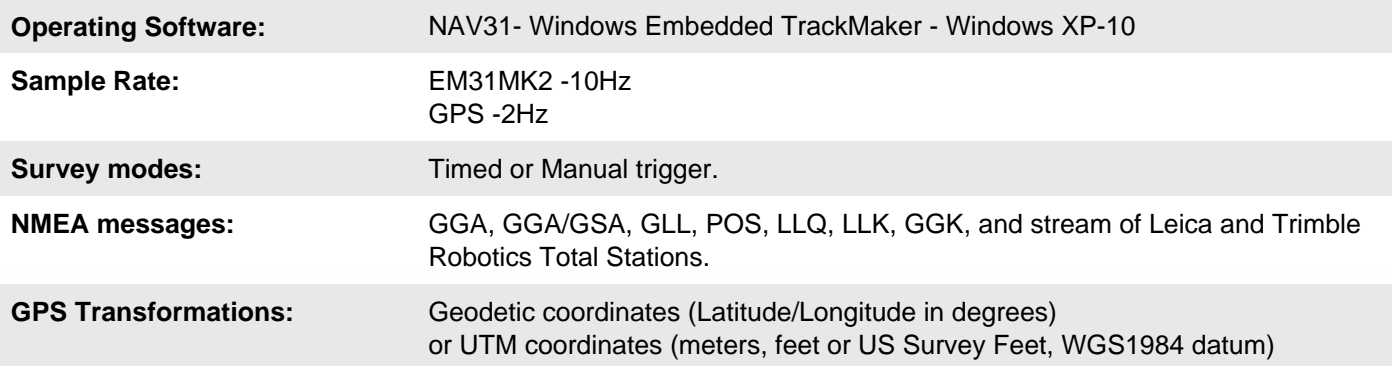

## **Videos**

Trackmaker tutorial <https://www.youtube.com/watch?v=g947VJW5SZA>